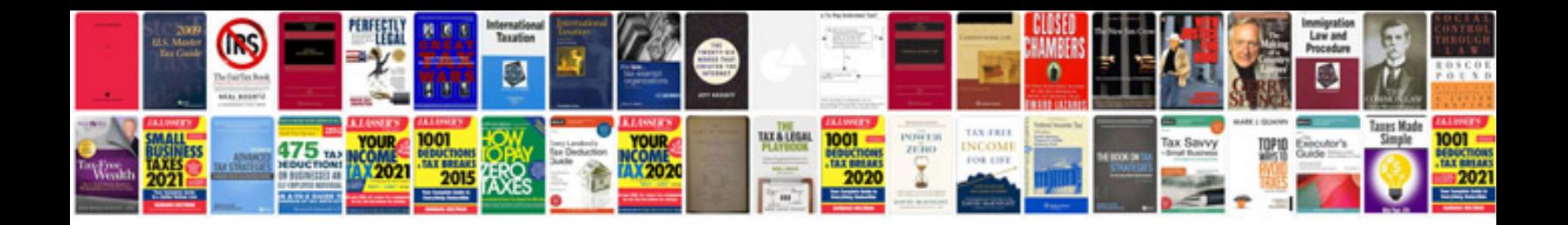

Gigabyte ga ep31 ds3l manual

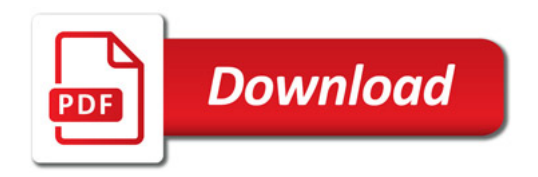

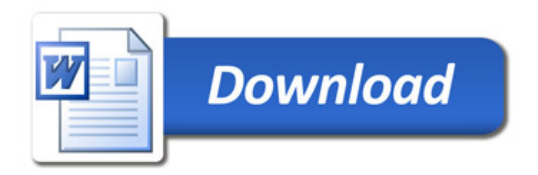